## APPLE DEVICE PROCESS

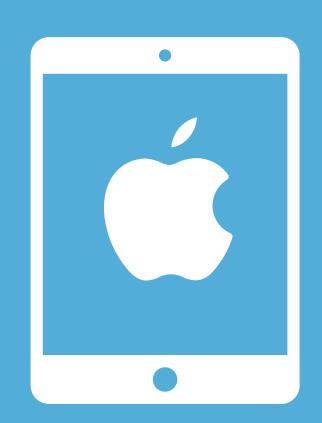

- 1. Contact Apple for quote of devices, or get a list of authorised re-sellers.
- 2. Purchase Mobile Device Management (MDM) subscription
- 3. Set up your Apple Business Management (ABM) account and your MDM account
- 4. Link MDM supplier to ABM
- 5. Confirm purchase of devices via your ABM account a. Purchase Sim cards
- 6. Once your devices have been purchased, you will need to 'assign' them to your MDM account, either using the Serial/Purchase Order number
- 7. Set up profiles and groups on your MDM account
- 8. When devices arrive, put Sim cards into the devices
- 9. You'll need to rename the devices on the MDM, they will all be listed as iPad. Consider renaming them to the asset number
- 10. Switch on the devices, they will automatically update with the details from the profile and group
- 11. There is a step here to stop people from turning off the location settings, that you can use
- 12. Clean and distribute

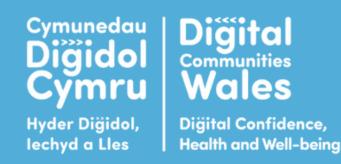

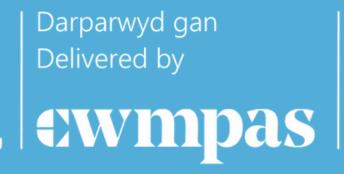

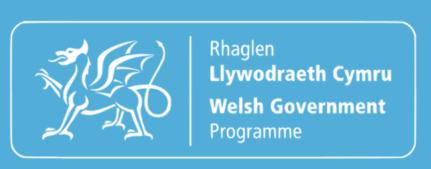